## **Esempio di Conferma conclusione corso SR22TN («printscreen» o «foto»)**

*da inviare a «licenze@gvmlugano.ch»*

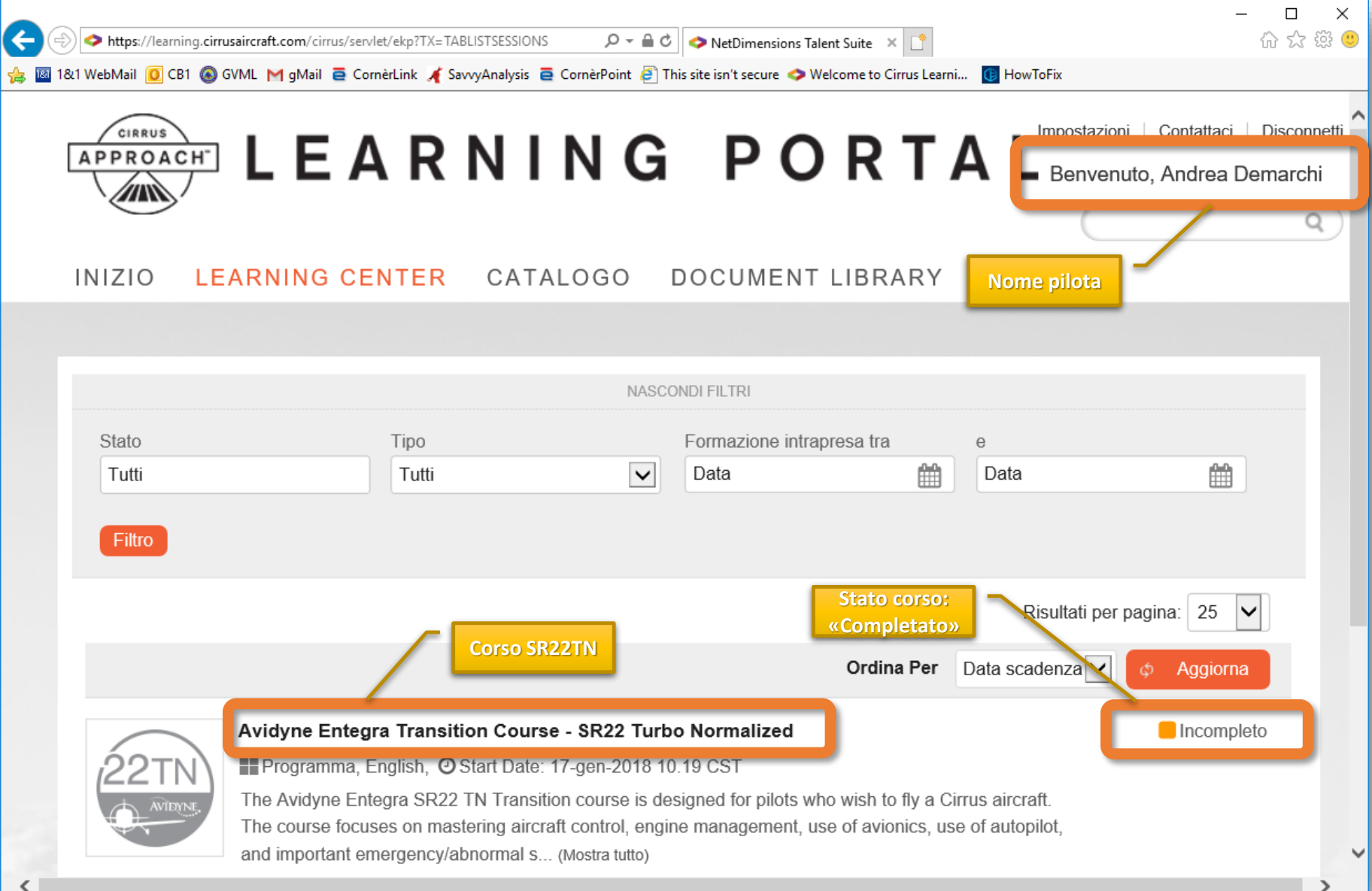